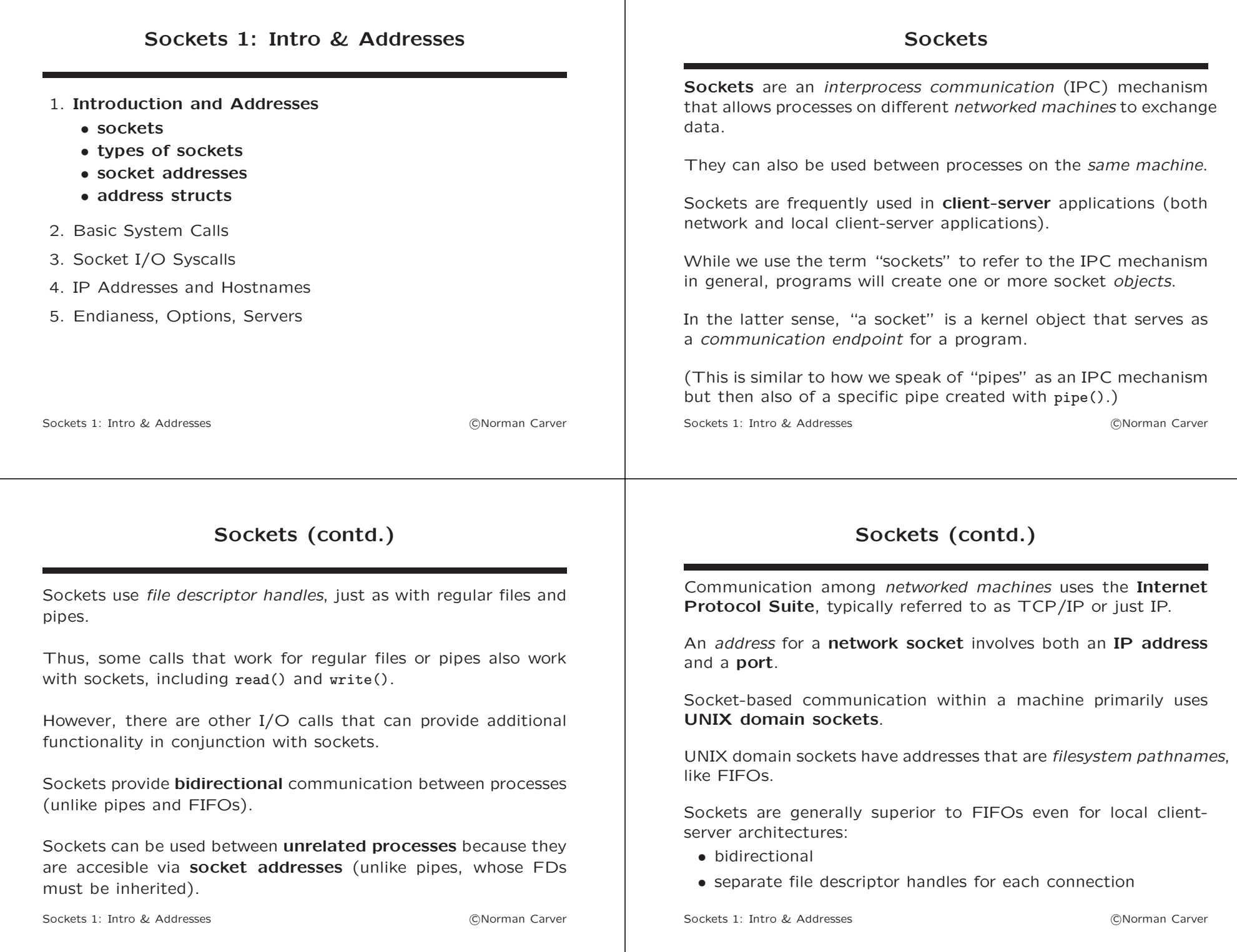

## Socket Types

It is common to speak of sockets as being of a certain  $tvp$ on various characteristics of the protocols being used or  $\mathsf h$ socket has been configured.

It is common to speak about these socket types:

- network vs. UNIX/local (i.e., address family)
- stream vs. datagram
- SOCK\_STREAM vs. SOCK\_DGRAM
- (i.e., the communication semantics specified by socket()'s type argument)
- connected vs. unconnected/connectionless
- passive/listening vs. active

connection are set and remain in effect.

specified for each communication (message).

can be used to exchange data via the socket.

Some protocols are necessarily connected (e.g., TCP).

Some protocols may be used in a connected or unconnected

Whether a socket is connected or not determines which I/O calls

Being connected does not imply other properties such as being reliable; a connected UDP socket still does not provide reliable

Sockets 1: Intro & Addresses (CNorman Carver)

### Socket Types: Stream vs. Datagram

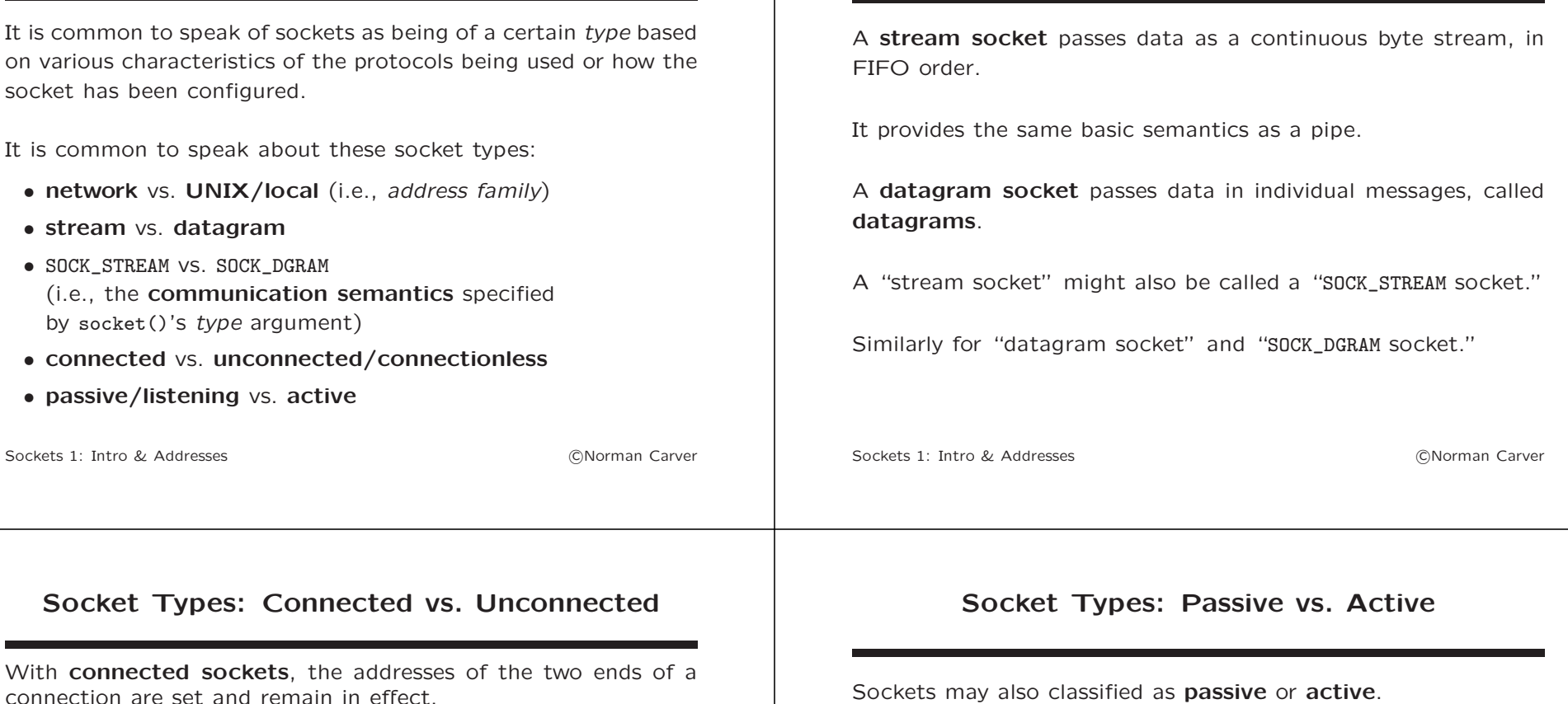

With **unconnected sockets**, the remote end address must be A passive socket is one that is waiting to receive connections, as a result of a listen() call.

Thus, passive sockets are also called listening sockets.

For a socket to be capable of being a listening socket, it must be using a stream-based, connection-oriented protocol.

A server process using such a protocol will set its socket to be listening.

Sockets 1: Intro & Addresses (and the control of the control of the control of the control of the control of the control of the control of the control of the control of the control of the control of the control of the cont

transport.

manner (e.g., UDP).

Sockets 1: Intro & Addresses (CNorman Carver

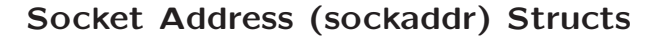

Many socket-related calls require a socket address specification.

Addresses are mostly used to specify a socket to try to connect to, but they also sometimes specify how a local socket should be identified.

Socket addresses differ in their structure/components depending on the communication domain (e.g., IPv4, IPv6, UNIX).

As a result, different C struct types will be needed for different domains.

Most socket-related calls must be able to work with multiple address types, however, but C does not support type hierarchies.

The solution is to specify a *generic* address type struct in calls, and then **cast** specific address arguments to that type.

Sockets 1: Intro & Addresses c Norman Carver

#### Generic: sockaddr

Generic type for socket addresses:

```
struct sockaddr {
  sa_family_t sa_family;
  char sa_data[];
\mathbf{r}
```
This is the socket address type that is specified in socket and network calls when a socket address is required, such as in bind(), connect(), etc.

This type effectively serves as the supertype of all other socket address types.

Sockets 1: Intro & Addresses c Norman Carver

IPv4: sockaddr in

Socket address type for IPv4:

```
struct sockaddr_in {
 sa_family_t sin_family; /* address family: AF_INET */
 uint16_t sin_port; /* port in network byte order */
 struct in_addr sin_addr; /* IPv4 address (a struct) */
}
```
The actual IPv4 address is stored in:

```
struct in_addr {
 uint32_t s_addr; /* IPv4 address in network byte order */
}
```
# IPv6: sockaddr in6

Socket address type for IPv6:

```
struct sockaddr in6 {
 u char sin6 family: /* AF_INET6 */
 u int16m t sin6 port; /* Transport layer port # */
 u_int32m_t sin6_flowinfo: /* IPv6_flow information */
 struct in6_addr sin6_addr; /* IPv6 address (a struct) */
 uint32_t sin6_scope_id /* Scope ID */
}
```
The actual IPv6 address is stored in:

```
struct in6_addr {
  u_int8_t s6_addr[16]; /* IPv6 address */}
```
Sockets 1: Intro & Addresses (and the control of the control of the control of the control of the control of the control of the control of the control of the control of the control of the control of the control of the cont

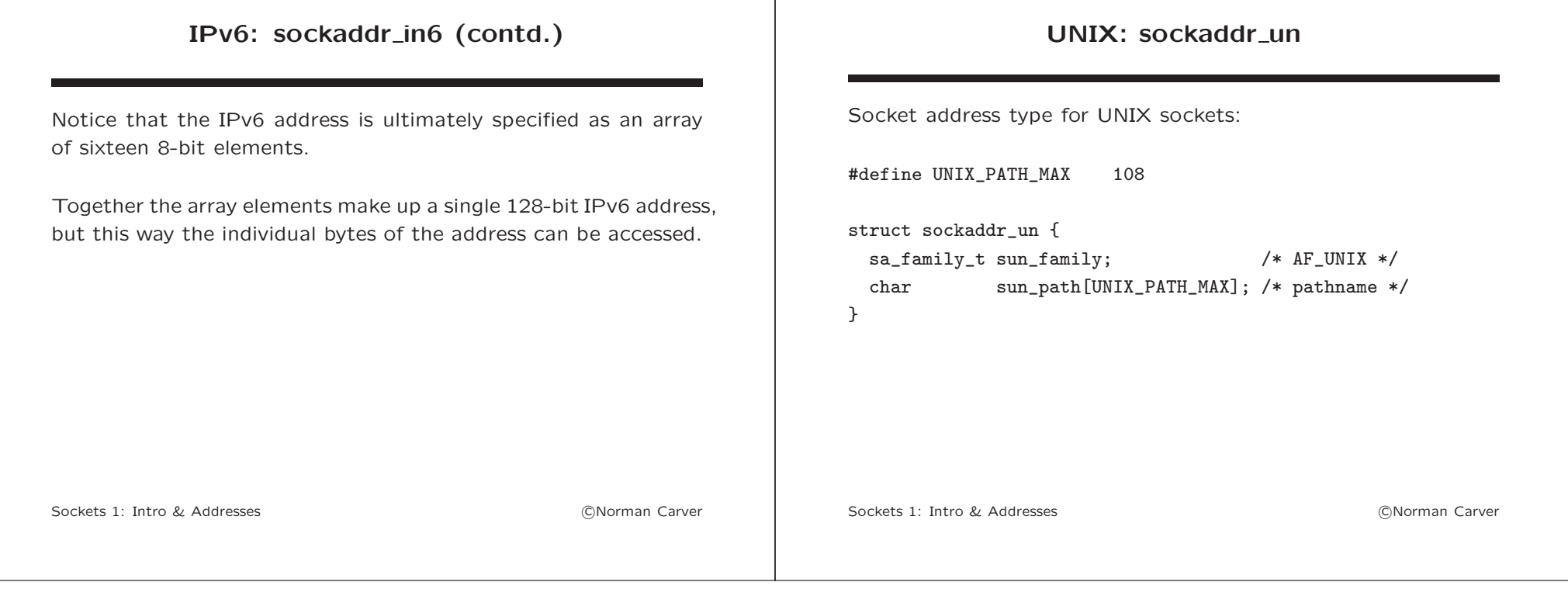

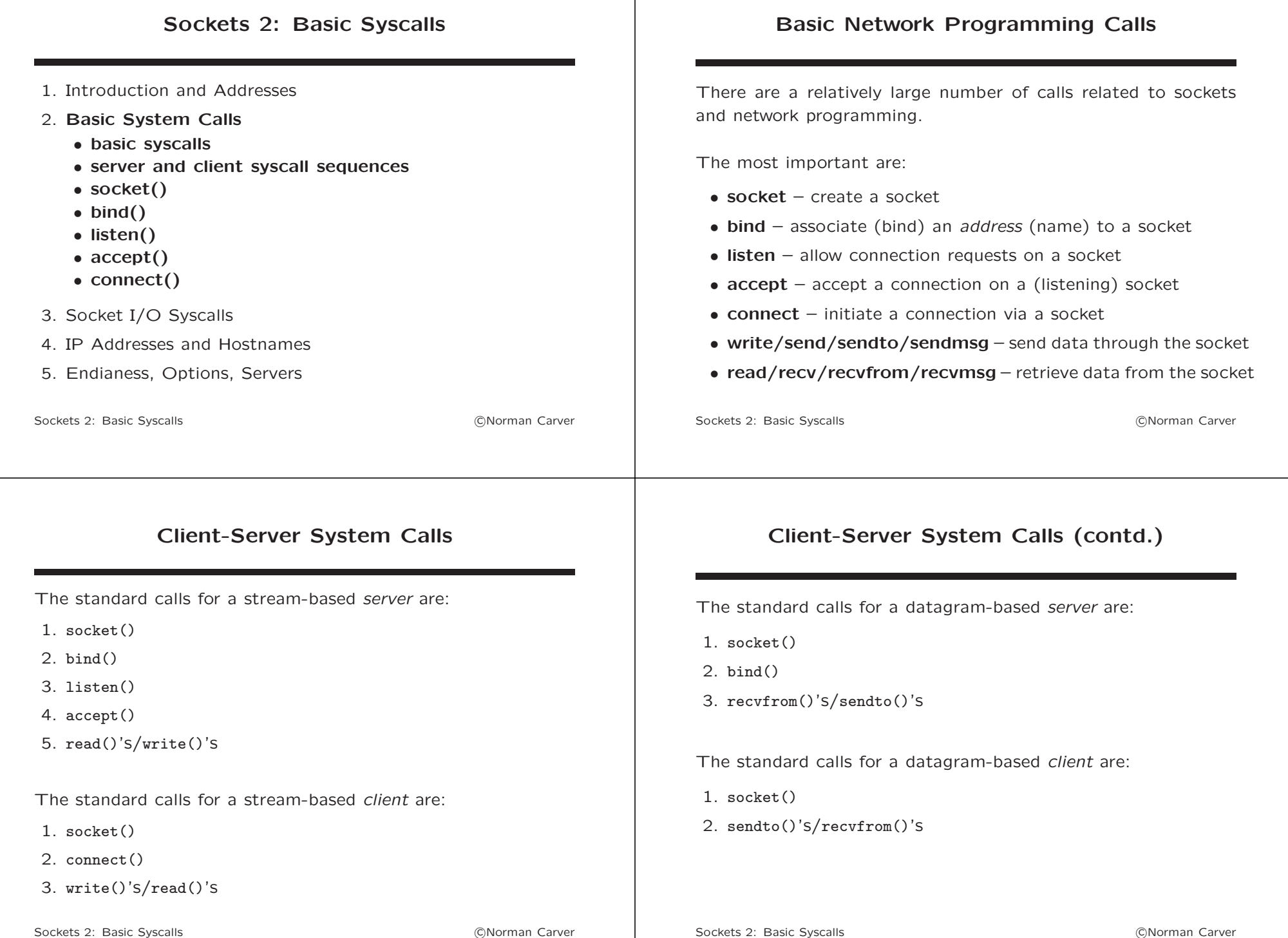

#### socket

## socket (contd.)

The socket call creates a socket: int socket(int domain, int type, int protocol) • domain specifies the communication domain, which determines the address family (address format) and the types of sockets/connections that are available • type defines the communication semantics • protocol is usually 0 (zero), meaning use the default protocol for the specified socket type • returns a file descriptor handle for the new socket Sockets 2: Basic Syscalls **contained a contained a contained a contained a contained a contained a contained a contained a contained a contact of the CNorman Carver** domain will be one of:  $\bullet$  AF\_INET - IP $\vee$ 4; •  $AF_$  INET6 - IP $v6$ • AF\_UNIX/AF\_LOCAL – UNIX sockets  $\bullet$  AF\_PACKET – raw packets type will be one of • SOCK\_STREAM – stream (e.g., TCP) • SOCK\_DGRAM – datagram (e.g., UDP) • SOCK\_SEQPACKET – stream-message (e.g., SCTP) • SOCK\_RDM – reliable datagram (e.g., DCCP) • SOCK\_RAW – raw packets Sockets 2: Basic Syscalls **contained a contained a contained a contained a contained a contained a contained a contained a contained a contained a contained a contained a contained a contained a contained a contained a con** socket (contd.) Standard call to setup an IPv4 TCP socket: int sockfd = socket(AF\_INET, SOCK\_STREAM,  $0$ )); Sockets 2: Basic Syscalls **contained a contact of the Contact Contact Contact Contact Contact Contact Contact Contact Contact Contact Contact Contact Contact Contact Contact Contact Contact Contact Contact Contact Contact** bind bind associate an address with a (open) socket: int bind(int sockfd, const struct sockaddr \*addr, socklen t addrlen) • sockfd is the file descriptor for the socket • addr is the address to associate • addrlen is the length of the particular address struct • returns 0 on success else -1 bind() is always used when initializing a server, but may also be used with clients. If bind() is not called, the kernel assigns an address (e.g., sets the port number). Sockets 2: Basic Syscalls **contained a structure of the Container** Container Container Carver

#### bind (contd.) Standard calls to setup IPv4 TCP socket address for a server: struct sockaddr\_in servaddr; memset(&servaddr, 0, sizeof(servaddr)); servaddr.sin  $family = AF$  INET;  $s$ ervaddr.sin\_port = htons $(1234)$ ; servaddr.sin\_addr.s\_addr = htonl(INADDR\_ANY); bind(sockfd, (struct sockaddr \*) &servaddr, sizeof(servaddr)); One could set up the address directly in the struct declaration: struct sockaddr\_in servaddr = {AF\_INET, htons(1234), htonl(INADDR\_ANY)}; Sockets 2: Basic Syscalls **contained a contained a contained a contained a contained a contained a contained a contained a contained a contact of the CNorman Carver** listen listen tells the kernel to accept connections to a socket: int listen(int sockfd, int backlog) • sockfd is the file descriptor for the socket • the socket type must be SOCK STREAM or SOCK SEQPACKET • backlog is a suggestion about the maximum size for the queue of completed by not yet accepted connections • returns 0 on success else -1 One of the standard calls to set up a server for a connectionoriented protocol. The standard call is: listen(sfd, 10); Sockets 2: Basic Syscalls **contained a contained a contained a contained a contained a contained a contained a contained a contained a contained a contained a contained a contact of the contact of the contact of the contac**

### accept

accept completes a connection with a *listening* socket: int accept(int sockfd, struct sockaddr \*addr, socklen\_t \*addrlen)

- sockfd is the file descriptor for the listening socket
- addr is the address of the connecting *client*
- addrlen is the length of the particular address struct
- returns a file descriptor for a socket for the connection, which will be different from the listening socket FD sockfd
- if client address is not required, addr and addrlen should be set to NULL

## accept (contd.)

The standard call when not interested in the caller's address is: accept(sockfd, (struct sockaddr \*) NULL, NULL);

If one is interested in getting information about the caller:

struct sockaddr\_in clientaddr; socklen t clientlen: accept(sockfd, (struct sockaddr \*) &clientaddr, &clientlen);

#### connect

### connect (contd.)

connect() is used in a client program, to establish a connection to the server:

int connect(int sockfd, const struct sockaddr \*serv addr, socklen t addrlen)

- sockfd is the file descriptor for the socket
- serv\_addr is the address of the target server socket
- addrlen is the length of the particular address struct
- returns 0 on success else -1

connect() must be used with TCP connections, but can also be used to create a "connected UDP socket." (though this is less common).

Sockets 2: Basic Syscalls **contract of the Contract Contract Contract Contract Contract Contract Contract Contract Contract Contract Contract Contract Contract Contract Contract Contract Contract Contract Contract Contract** 

The standard setup and call for an IPv4 TCP socket: (assuming a socket has already been created)

struct sockaddr\_in servaddr;

//Set up server address struct: memset(&servaddr, 0, sizeof(servaddr)); servaddr.sin\_family = AF\_INET;  $s$ ervaddr.sin\_port = htons $(1234)$ ; inet\_aton("131.230.133.20",&servaddr.sin\_addr);

connect(sockfd, (struct sockaddr \*)&servaddr, sizeof(servaddr))

Sockets 2: Basic Syscalls **contained a contact of the Contact Contact Contact Contact Contact Contact Contact Contact Contact Contact Contact Contact Contact Contact Contact Contact Contact Contact Contact Contact Contact** 

#### Example: Server (receives a message)

char msg[201]; int listen\_fd, connect\_fd, nread; struct sockaddr in servaddr;

//Create main server socket: listen\_fd = socket(AF\_INET, SOCK\_STREAM, 0);

//Set up server address struct and give socket address:  $s$ ervaddr.sin family = AF\_INET;  $s$ ervaddr.sin\_port = htons(1234); servaddr.sin\_addr.s\_addr = htonl(INADDR\_ANY); bind(listen\_fd, (struct sockaddr \*) &servaddr, sizeof(servaddr));

//Start socket listening: listen(listen fd, 10);

//Main server loop: while $(1)$  { //Accept a new connection and get socket to use for client: connect\_fd = accept(listen\_fd, (struct sockaddr \*) NULL, NULL);

//Read client message and print it:  $nread = read(connect_fd, msg, 200); msg[nread] = '\0';$ printf("Client message: %s\n",msg); }

//Close connection to client: close(connect\_fd); }

Sockets 2: Basic Syscalls **contract of the Contract Contract Contract Contract Contract Contract Contract Contract Contract Contract Contract Contract Contract Contract Contract Contract Contract Contract Contract Contract** 

## Example: Client (sends a message)

//Get server's IP address and message from arguments: char \*server\_ip =  $argv[1]$ ; char  $*$ msg =  $arg$ [2];

int sock\_fd; struct sockaddr in servaddr:

//Create socket: sock\_fd = socket(AF\_INET, SOCK\_STREAM, 0);

//Set up server address struct: servaddr.sin\_family = AF\_INET; servaddr.sin port = htons $(1234)$ : inet\_aton(server\_ip,&servaddr.sin\_addr);

//Connect to server: connect(sock\_fd, (struct sockaddr \*)&servaddr, sizeof(servaddr));

//Send message to server: write(sock\_fd,msg,strlen(msg));

//Close connection: close(sock fd);

Sockets 2: Basic Syscalls **contract of the Contract Contract Contract Contract Contract Contract Contract Contract Contract Contract Contract Contract Contract Contract Contract Contract Contract Contract Contract Contract** 

# shutdown()

shutdown() is another syscall that can sometimes be useful for controlling socket connections: int shutdown(int sockfd, int how)

shutdown() "causes all or part of a full-duplex connection on the socket associated with sockfd to be shut down."

- sockfd is the file descriptor for the socket
- how denotes the action to take:
	- SHUT\_RD further receptions disallowed
	- SHUT\_WR further transmissions disallowed
	- SHUT\_RDWR receptions and transmissions disallowed

Sockets 2: Basic Syscalls **COVID-19 and Carry Covid-19 and Carry Covid-19 and Carry Covid-19 and Carry Covid-19 and Carry Covid-19 and Carry Covid-19 and Carry Covid-19 and Carry Covid-19 and Carry Covid-19 and Carry Covid** 

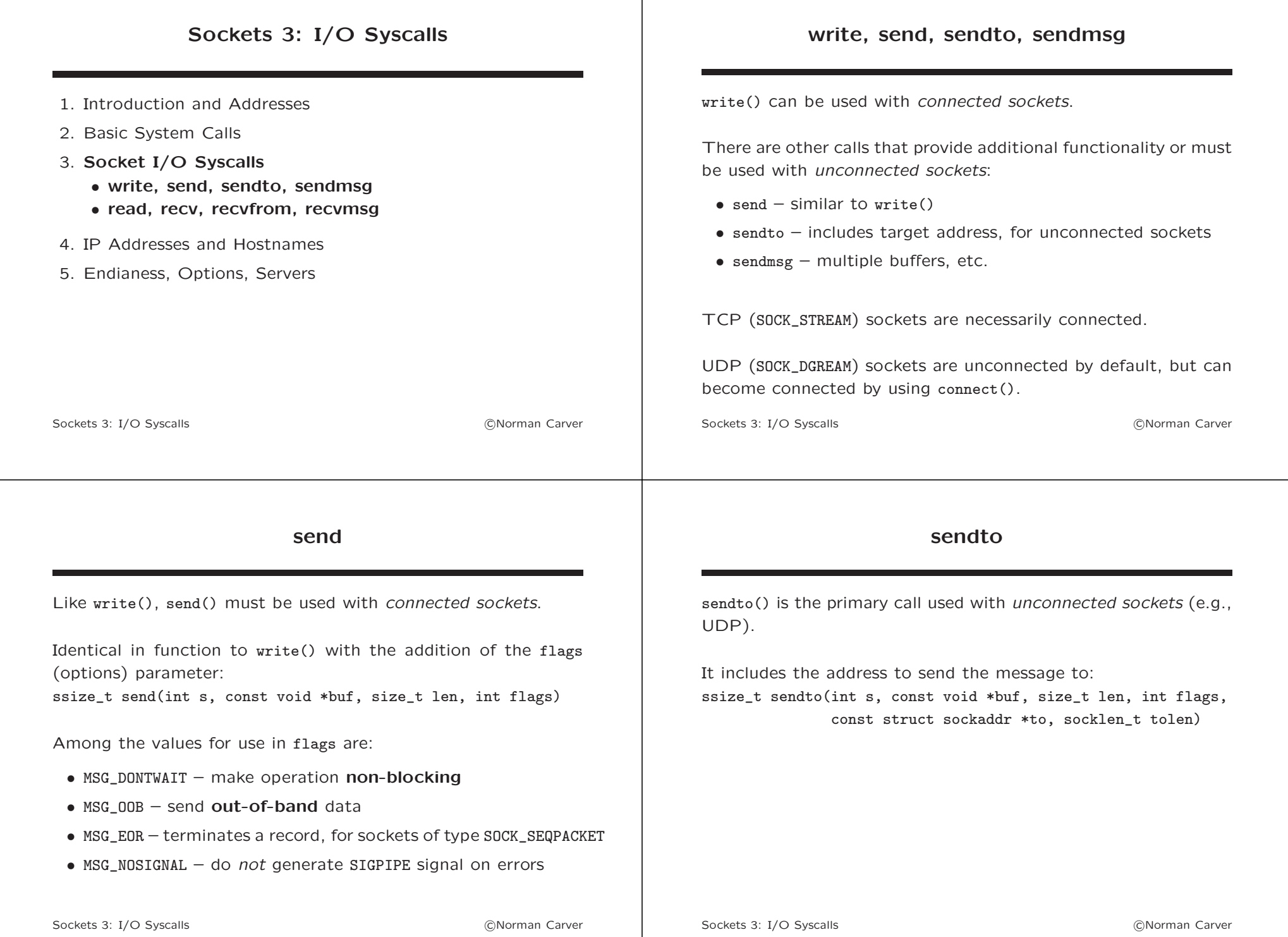

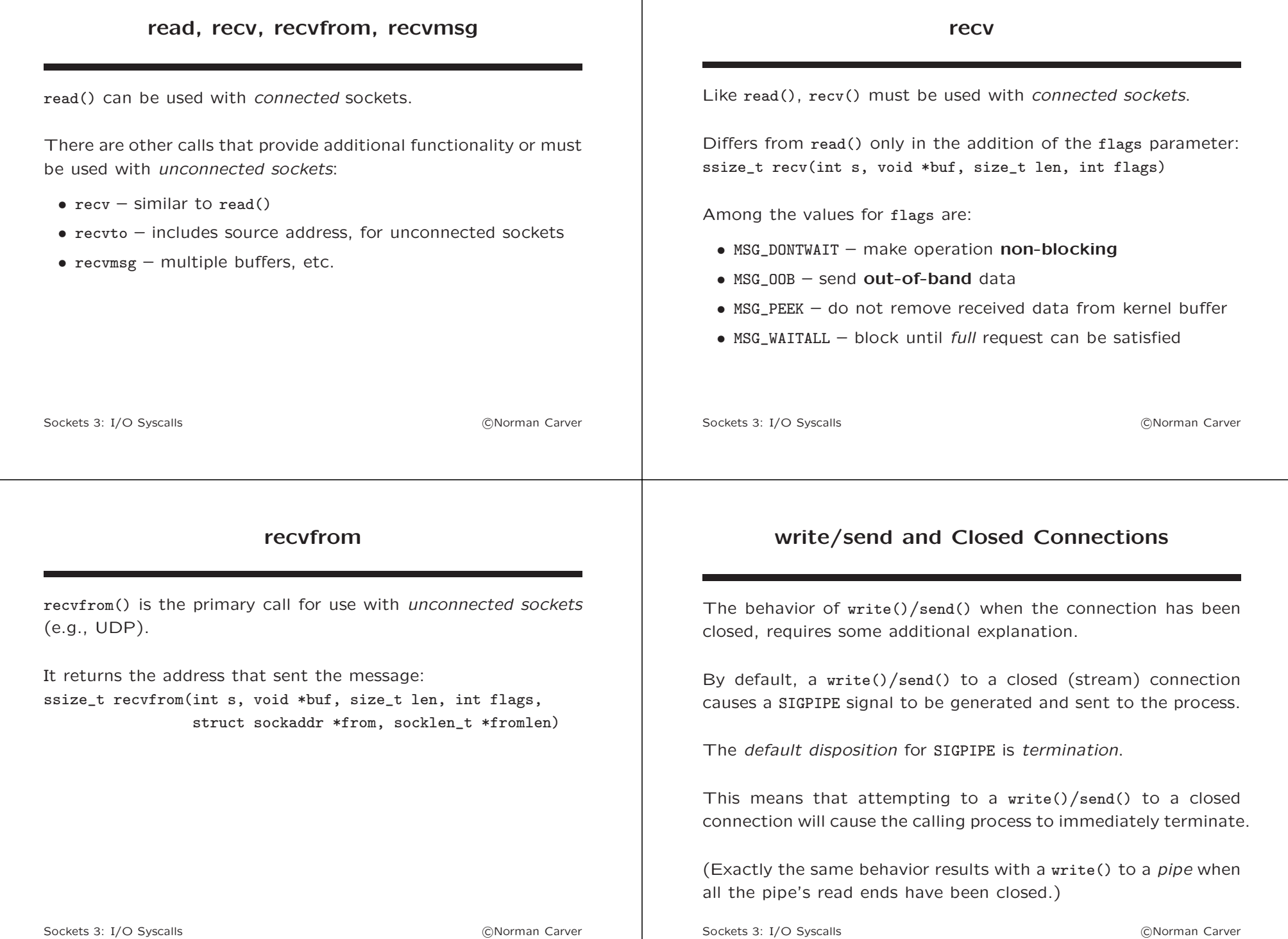

# write/send and Closed Connections (contd.)

There are two ways to change the behavior of write()/send() so that they return the error EPIPE without being terminated by a SIGPIPE signal:

- 1. change the disposition of SIGPIPE to ignored: e.g., signal(SIGPIPE, SIG\_IGN)
- 2. use the MSG\_NOSIGNAL flag with each send() call: e.g., send(sockfd, buff, bytes, MSG\_NOSIGNAL)

The difference is that MSG\_NOSIGNAL applies per-call, while ignoring SIGPIPE sets a process attribute (so affects all write()/send() calls in all threads in the process).

Sockets 3: I/O Syscalls (C) CONSERVING CONSERVER THE CONSERVER CONSERVER THE CARVER CONSERVER THE CONSERVER CONSERVER THE CONSERVER CONSERVER THE CONSERVER CONSERVER THE CONSERVER CONSERVER THE CONSERVER CONSERVER THE CONS

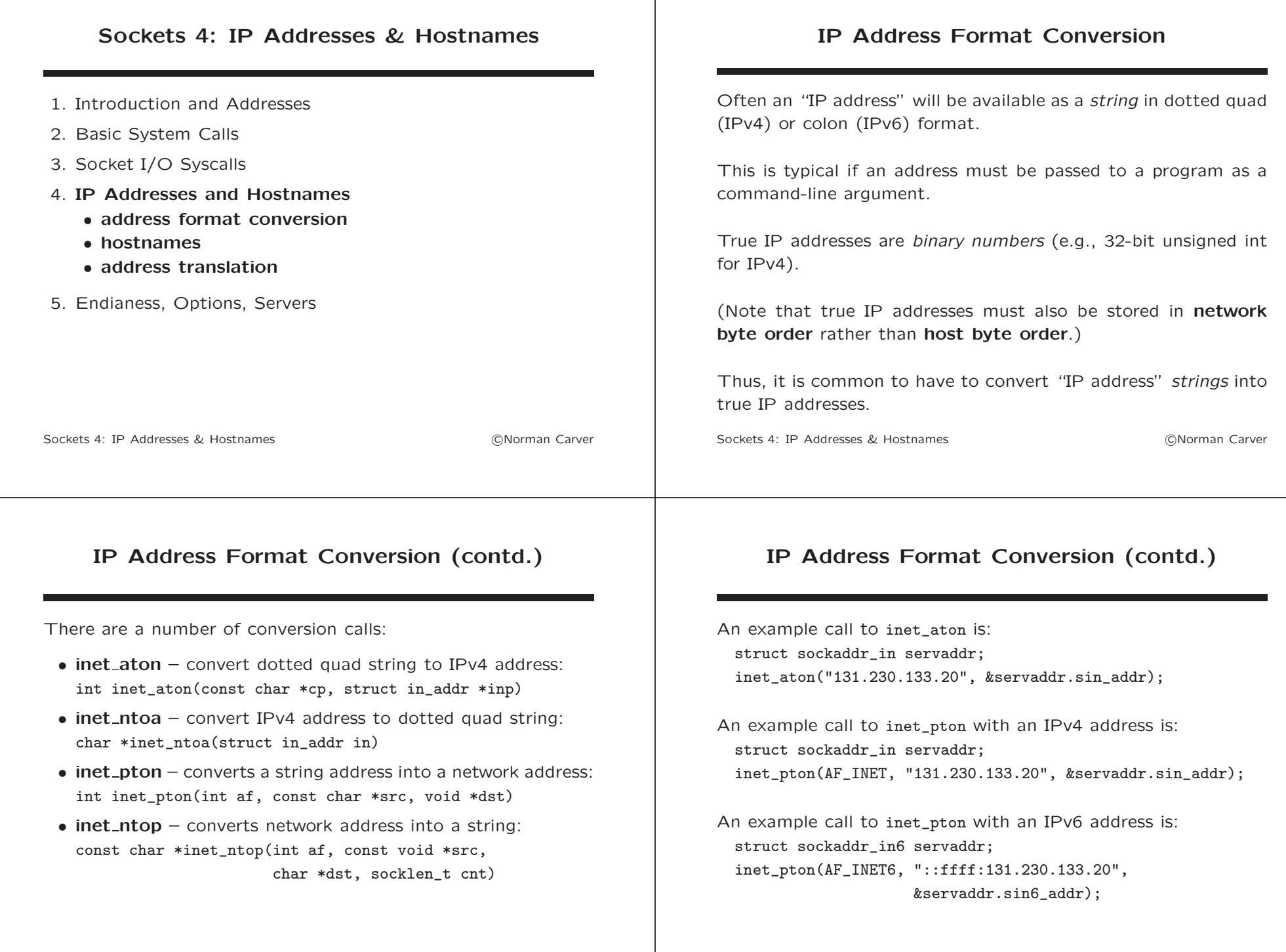

## Address Translation/DNS

Because humans prefer to use hostnames rather than IP addresses, network-related programs will often have to translate hostnames to IP addresses.

There are address translation functions that can translate from hostnames to IP addresses and the reverse.

These calls do not directly/specifically invoke the DNS system, but will do so as part of the standard lookup procedure specified for your OS (e.g., hosts file, then NIS, then DNS).

Unfortunately, while the older calls are relatively straightforward, the latest, IPv6-supporting calls are quite complex.

Sockets 4: IP Addresses & Hostnames (CNorman Carver

## Address Translation/DNS (contd.)

gethostbyname is the now older, now deprecated call, though modern versions should work for both IPv4 and IPv6: struct hostent \*gethostbyname(const char \*name)

The hostent struct contains the returned address(es):

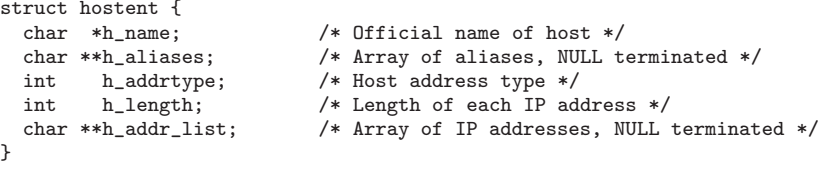

#define h\_addr h\_addr\_list[0] /\* First address \*/

Returns NULL on error and sets h\_errno global (use herror() or hstrerror() for error string).

Sockets 4: IP Addresses & Hostnames (CNorman Carver

# Address Translation/DNS (contd.)

Here is an example showing how a client could lookup a server's IP address and use it with connect():

int sockfd = socket(AF\_INET, SOCK\_STREAM, 0));

//Lookup server's IP address info using gethostbyname: struct hostent \*hostinfo; hostinfo = gethostbyname("pc00.cs.siu.edu");

//Set up server address: struct sockaddr in servaddr: memset(&servaddr, 0, sizeof(servaddr)); servaddr.sin\_family = AF\_INET; servaddr.sin\_port = htons(1234); servaddr.sin\_addr = \*(struct in\_addr \*)hostinfo->h\_addr; //cast is required

connect(sockfd, (struct sockaddr \*)&servaddr, sizeof(servaddr));

## Address Translation/DNS (contd.)

getaddrinfo is the newer call: int getaddrinfo(const char \*host, const char \*service, const struct addrinfo \*hints, struct addrinfo \*\*results)

- host is typically the target hostname (as a C string), else NULL (must have host or service non-NULL)
- service is the target service name or port (as a C string), else NULL
- hints is an addrinfo struct with certain fields set to limit the addresses returned
- results is a linked list of addrinfo structs containing the result addresses
- returns 0 on success else an error code (use gai strerror() to get error string)

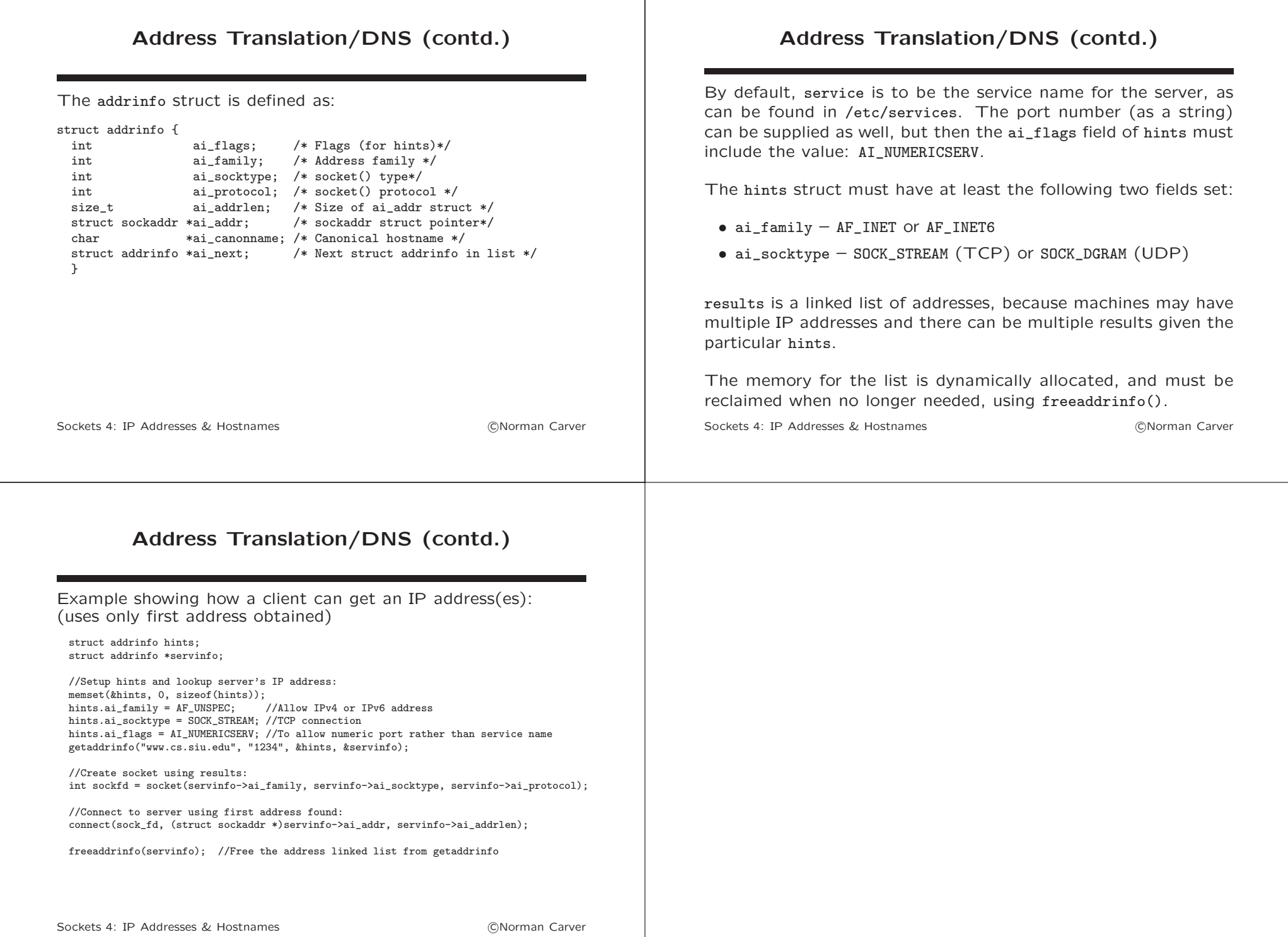

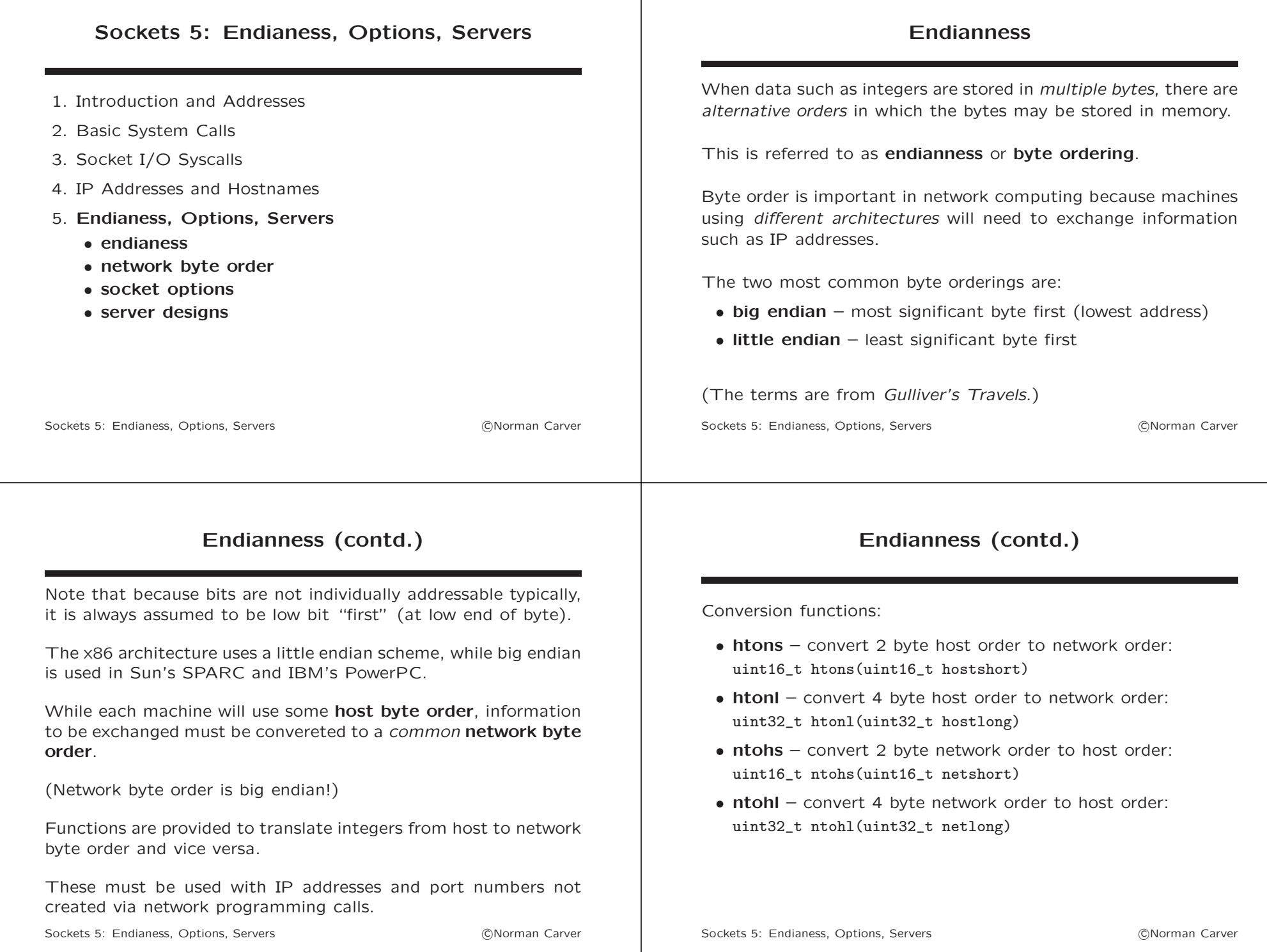

### getsockopt, setsockopt

There are various options that can be set on sockets, and two calls allow one to retrieve and set these options:

int getsockopt(int s, int level, int optname, void \*optval, socklen\_t \*optlen);

int setsockopt(int s, int level, int optname, const void \*optval, socklen\_t optlen);

For example, to allow a port to be immediately reused: (this should be done for servers to allow immediate restart)

int i=1; setsockopt(sockfd, SOL\_SOCKET, SO\_REUSEADDR, &i, sizeof(i));

Sockets 5: Endianess, Options, Servers (2008) 2008 (CNorman Carver

#### Server Designs

Servers are generally designed to run *indefinitely*, so will contain an infinite loop!

Connection-oriented (e.g., TCP) servers will have a separate file descriptor for each connection, and can potentially have multiple active connections (clients) at any time.

There are two basic classes of connection-oriented server:

- sequential/iterative handles a single connection until done. then handles the next, etc.
- parallel/concurrent handles multiple connections all concurrently (simultaneously)

Sockets 5: Endianess, Options, Servers (2008) 2014 (Carver 2008) 2016

## Server Designs (contd.)

There are three main approaches to building parallel/concurrent connection-oriented servers:

- 1. fork() off a subprocess to handle each active connection (listening server runs in parent process)
- 2. use pthread\_create() to create a new thread to handle each active connection (listening server runs in main thread)
- 3. handle all clients in a single process thread, using epoll (or older poll() or select()) to alternate among all active connections based on whether there is pending I/O

The first two approaches are relatively simple to implement, but cannot handle very large numbers of clients due to their resource requirements.

Modern high capacity servers (e.g., **nginx**) use the third approach.

Sockets 5: Endianess, Options, Servers (2008) 2014 (Carver Containers (2008) 31 (Carver Carver

## Server Designs (contd.)

Parallel servers that handle connections in separate processes/threads, must deal with the need to collect these processes/threads when clients terminate.

However, since clients terminate asynchronously, it is problematic to collect the processes/threads in the main listening server loop.

It is therefore common to collect subprocess children by either:

- 1. setting SIGCHLD to be ignored
- 2. setting up a handler for SIGCHLD that calls waitpid()

With client threads, it is common to set the threads as detached by using pthread\_detach().

Sockets 5: Endianess, Options, Servers (2008) 2014 (Carver 2008) 2016